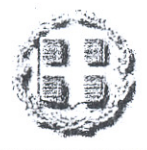

## ΕΛΛΗΝΙΚΗ ΔΗΜΟΚΡΑΤΙΑ ΠΕΡΙΦΕΡΕΙΑ ΒΟΡΕΙΟΥ ΑΙΓΑΙΟΥ ΓΕΝΙΚΗ ΔΙΕΥΘΥΝΣΗ ΠΕΡΙΦΕΡΕΙΑΣ ΔΙ.ΠΕ.ΧΩ. ΤΜΗΜΑ ΠΕΡ/ΚΟΥ & ΧΩΡ/ΚΟΥ

ΣΧΕΔΙΑΣΜΟΥ Ταχ. Δ/νση : Iktivou 2

Ταχ. Κώδικας : 81100 Μυτιλήνη  $\circ$ : Α. Πασπαλάς 曾 : 2251047688-44-22 昌 : 2251037464  $\widehat{\overline{z}}$  =  $\widehat{z}$ : pvadpexo@otenet.gr

ЕЛАНЫКН ДНМОКРАТІА NOMAPXIAKH AYTOAIOIKHZH " **AIEYOYNEK MOAKOAOMI OAASSES A TESPOOR** 

Apetu. Dp.m. 5.13. 50 300

NEW DEPEIA BUPEINY AITAIN

Μυτιλήνη 7.9.2010 Ар. Пр. 29177/2334 / АФ 6.1.5.4В Ф. 620 МПЕ

## $TPO\Sigma$ :

1. Νομ. Συμβούλιο Ν.Α. Σάμου Δερβενακίων & Αλέξη 1

Δοικητήριο

83100 Σάμος (με συν. 1 αντίγρ.)

 $\angle$  2.N.A.  $\Sigma$ áµou Τμ. Περ/ντος Δερβενακίων & Αλέξη 1 (Δοικητήριο) 83100 Σάμος (με συν. 1 αντίγρ.) 3. Ν.Α. Σάμου Δ/νση Ανάπτυξης Δερβενακίων & Αλέξη 1, 83100 Σάμος (με παράκληση ενημέρωσης απ' το αντίγραφο της ΜΠΕ της Νομ. Επιτροπής) 4. 3η Εφορεία Βυζαντινών Αρχαιοτήτων Θεοπόμπου 7, 82100 Χίος (2 Αντ. ΜΠΕ)

## KOIN.:

1. Δ/νση Τεχν. Υπηρεσιών Ν.Α. Σάμου Δερβενακίων, Νέο Διοικητήριο 83 100 Σάμος 2. κ. Θεόδωρο Μαυρογεώργη (μελετητή) Ασκληπιού 26-28, 106 80 Αθήνα 3. Αναπτυξιακό Σύνδεσμο ΟΤΑ ΙΚΑΡΙΑΣ - ΦΟΥΡΝΩΝ Εύδηλος Ικαρίας

- **ΘΕΜΑ:** Διαβίβαση ΜΠΕ του έργου: «Κατασκευή και Λειτουργία του Κεντρικού ΧΥΤΑ/ΧΥΤΥ Nήσου Iκαρίας», και την βελτίωση της οδού πρόσβασης, στην θέση «Πλαγιά» (Έξω Πλανιά / Κοσσοικιώτικη Πλανιά), του Δήμου Ευδήλου, στην Νήσο Ικαρία στο Νομό Σάμου.
- **ΣΧΕΤ:** a) Το με αρ.πρ.Τ.Υ.99/15.1.2010 έγγραφό σας για κατάθεση Μελέτης Περιβαλλοντικών Επιπτώσεων του έργου που αναφέρεται στο θέμα.
	- β) Η από 19.4.2010 αίτηση του Μελετητή για κατάθεση συμπληρωματικών στοιχείων και διευκρινήσεων.
	- γ) Το με αρ.πρ.16305/1413 / ΑΦ 6.1.5.3α/ Φ. 620/20.7.2010 έγγραφό πληρότητας της Δ/νσης μας.
	- δ) Το με αρ.πρ.Τ.Υ.1978/11.8.2010 έγγραφό σας για κατάθεση συμηλήρωματικών στοιχείων και διευκρινήσεων του έργου που αναφέρεται στο θέμας

Lyr. Clapkelfor

ε) Η ΚΥΑ Η.Π. 37111/2021/ΦΕΚ 1391/29.9.2003. ОТ) Н КҮА 69269/5387/25.10.1990 (ФЕК 678 В'). ζ) Η ΚΥΑ Η.Π.11014/703/Φ 104/20.3.2003 (ΦΕΚ 332 Β').

"Υστερα απ' τα (α), (β) & (δ) σχετικά και έχοντας υπόψη το (ε) σχετικό «περί καθορισμού τρόπου ενημέρωσης των πολιτών και φορέων εκπροσώπησης τους για το περιεχόμενο της Μ.Π.Ε. των έργων και δραστηριοτήτων σύμφωνα με την παρ. 2 του άρθρου 5 του Ν. 1650/86», σας διαβιβάζουμε την Μ.Π.Ε. μ' όλα τα δικαιολογητικά & τα συμπληρωματικά στοιχεία για το υπόψη έργο και παρακαλούμε για τις δικές σας ενέργειες στα πλαίσια των αρμοδιοτήτων σας.

Σας γνωρίζουμε ότι οι ελάχιστες ενέργειες που πρέπει να κάνετε είναι οι ακόλουθες:

1. Εντός αποκλειστικής προθεσμίας πέντε (5) ημερών από την παραλαβή της ΜΠΕ πρέπει να φροντίσετε για τη δημοσίευση στον τοπικό τύπο και στα μέσα μαζικής ενημέρωσης, ανακοίνωσης και πρόκλησης των πολιτών και φορέων εκπροσώπων τους για να λάβουν γνώση της ΜΠΕ και να διατυπώσουν απόψεις ως προς το περιεχόμενό της.

Το περιεχόμενο της ανακοίνωσης είναι το ακόλουθο σύμφωνα με το Παράρτημα Β της ΚΥΑ Η.Π. 37111/2021/ΦEK 1391/29.9.2003.

Περιεχόμενο ανακοίνωσης:

TAART

- 1) Ονομασία είδος του έργου ή της δραστηριότητας.
- 2) Φορέας πραγματοποίησης ή λειτουργίας του έργου ή της δραστηριότητας.
- 3) Ημερομηνία έναρξης και λήξης της διαδικασίας δημοσιοποίησης (δεν μπορεί να υπερβεί τις 35 ημέρες από τότε που παρέλαβε τον προς δημοσιοποίηση φάκελο).
- 4) Ημερομηνίες έναρξης και λήξης της προθεσμίας για κατάθεση εγγράφως των απόψεων πολιτών και των φορέων.
- 5) Γνωστοποίηση, κατά περίπτωση, της αρμόδιας σε θέματα περιβάλλοντος υπηρεσίας του ΥΠΕΧΩΔΕ ή της Περιφέρειας.
- 6) Γνωστοποίηση της αρμόδιας υπηρεσίας του Νομαρχιακού Συμβουλίου για παροχή πληροφοριών, στοιχείων και την παραλαβή των εγγράφων απόψεων.
- 7) Γνωστοποίηση της ή των εφημερίδων στις οποίες γίνεται η δημοσίευση.
- 2. Φροντίζετε για την ανάρτηση αντιγράφου της ανακοίνωσης του Παραρτήματος Β του άρθρου 8 στον πίνακα ανακοινώσεων της Νομαρχίας.
- 3. Διευκολύνετε κάθε ενδιαφερόμενο πολίτη ή Φορέα στο να λάβει γνώση του περιεχομένου της ΜΠΕ και των συνοπτικών και τομεακών χαρτών.
- 4. Διαβιβάζετε τις διατυπωθείσες γνώμες και προτάσεις των φορέων και πολιτών μαζί με σχετική γνωμοδότησή σας (της Νομαρχιακής Επιτροπής) στην Υπηρεσία μας.
- 5. Η διαδικασία που αναφέρεται στις παραπάνω παραγράφους δεν μπορεί να υπερβαίνει τις τριανταπέντε (35) ημέρες από την ημέρα παραλαβής της ΜΠΕ από τη Νομαρχιακή Επιτροπή. Στην περίπτωση που παρέλθει άπρακτη η προθεσμία των 30 ημερών, τότε η Υπηρεσία μας θα εκλάβει ως θετική την απάντησή σας, σύμφωνα με την τελευταία πρόταση της παραγράφου 9 του άρθρου 4 του Ν.1650/86 για το περιβάλλον, όπως τροποποιήθηκε από TOV N.3010/2002.
- 6. Η Υπηρεσία της Ν.Α. Σάμου στην οποία απευθύνεται το παρόν, παρακαλείται εντός τριανταπέντε (35) ημερών να μας εκφράσει τις απόψεις της. Μετά την παρέλευση του χρονικού αυτού διαστήματος οι απόψεις τεκμαίρονται ως θετικές (σύμφωνα με την ισχύουσα νομοθεσία) και η Υπηρεσία μας εκδίδει «Απόφαση Έγκρισης Περιβαλλοντικών Όρων».
- 7. Η συγκεκριμένη Δραστηριότητα, συμβάλλει προφανώς στην επίτευξη των στόχων του Περιφερειακού Σχεδίου Διαχείρισης Αποβλήτων (ΠΕΣΔΑ) Περιφέρειας Βορείου Αιγαίου.

Επίσης του καινισμός.<br>Επίσης παρακάλλείται ο μελετητής, στον οποίο κοινοποιείται το παρόν έγγραφο, να προσκομίσει επιπλέον στοιχεία σε σχέση με τους χώρους που θα αποθηκευτεί προσωρινά η περίσσεια χωμα<del>λισθών» (Ι</del>οπογραφική αποτύπωση με ισοϋψείς, φωτογραφική αποτύπωση, τρόπος) διάστρωσης και αποκατάσταση των χώρων μετά το πέρας χρήσης τους), η οποία θα μεταφερθεί στην συνέχεια στον χώρου του ΧΥΤΑ/ΧΥΤΥ, ώστε να χρησιμοποιηθεί για υλικό επικάλυψης (χρησιμοποιώντας και σπαστηροτριβείο όπου χρειάζεται).

Για οποιαδήποτε σχετική πληροφορία παρακαλούμε όπως επικοινωνήσετε με την Υπηρεσία μας.

## Συνημμένα Αντίγραφο ΜΠΕ

**Ε.Δ.** 

- $X A$
- **DE XO.**  $\mathcal{D}$
- 3. T.O.
- 4. Α.Πασπαλάς

F L L Ο Προϊστάμενος ΔΙ.ΠΕ.ΧΩ. Β.Αιναίου

Ε. Δουλδούρης, Αρχ. Μηχανικός με Α' β.

**AKPIERE ANTITPACO** Minimum 8/9/2010 *<u>Прейстаце</u>* Грациателес MAPIA II NIKOAH AMERICALLY ACTIVITY DE B' BOGUO